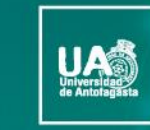

no-no

VICERRECTORÍA **DIRECCIÓN DE DESARROLLO CURRICULAR** 

ÁREA GESTIÓN DE<br>INNOVACIÓN DE LA DOCENCIA

### Tecnologías para el Aprendizaje y el Conocimiento (TAC) **UA 2022**

(4ta versión Curso TIC UA)

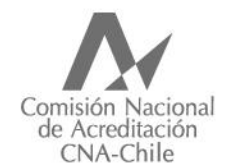

Universidad acreditada Años · Gestión institucional · Docencia de pregrado · Investigación · Vinculación con el medio · Hasta agosto 2022

## **GUÍA RÁPIDA ONEDRIVE**

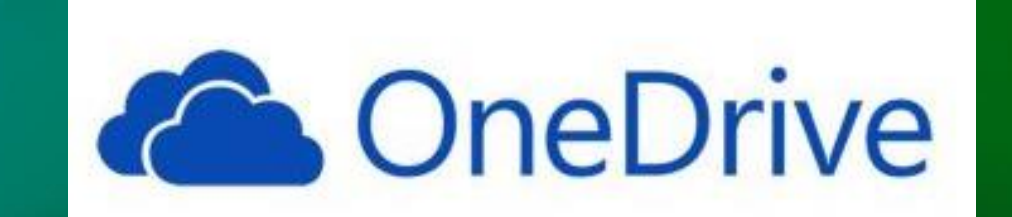

*C* OneDrive

# ¿Qué es OneDrive?

Es un servicio de almacenamiento online, similar a un disco duro adicional disponible para cualquier dispositivo, y que proporciona las siguientes características:

- Un solo lugar de trabajo para todos tus archivos de trabajo u ocio permitiendo su almacenamiento, sincronización y compartición de forma segura.
- Trabajar e interaccionar más fácilmente con otros usuarios porque permite la colaboración en tiempo real.
- Cumplimiento con los principales estándares de seguridad con el propósito de mantener protegidos los datos.

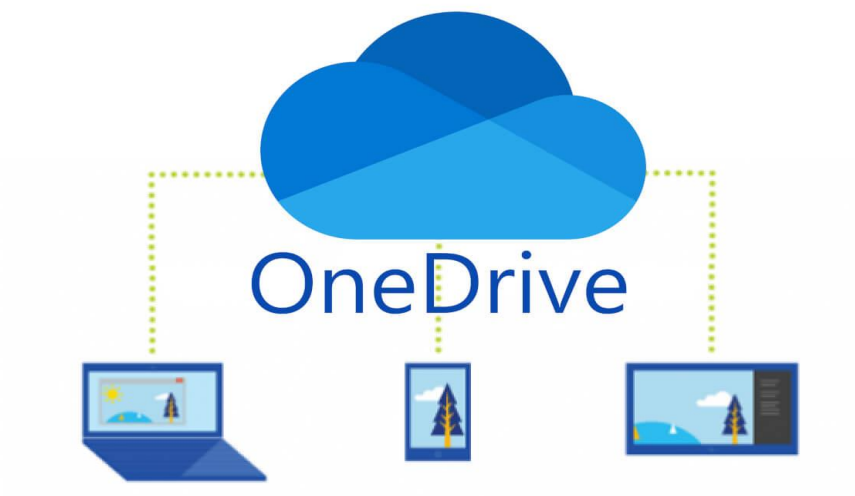

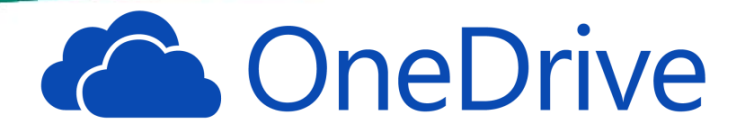

- 1. Ahora bien, ¿Cómo podemos utilizarla?
- Es importante comprender que este servicio profesional es ofrecido por Microsoft integrado dentro de Microsoft Office 365 (cuenta institucional).

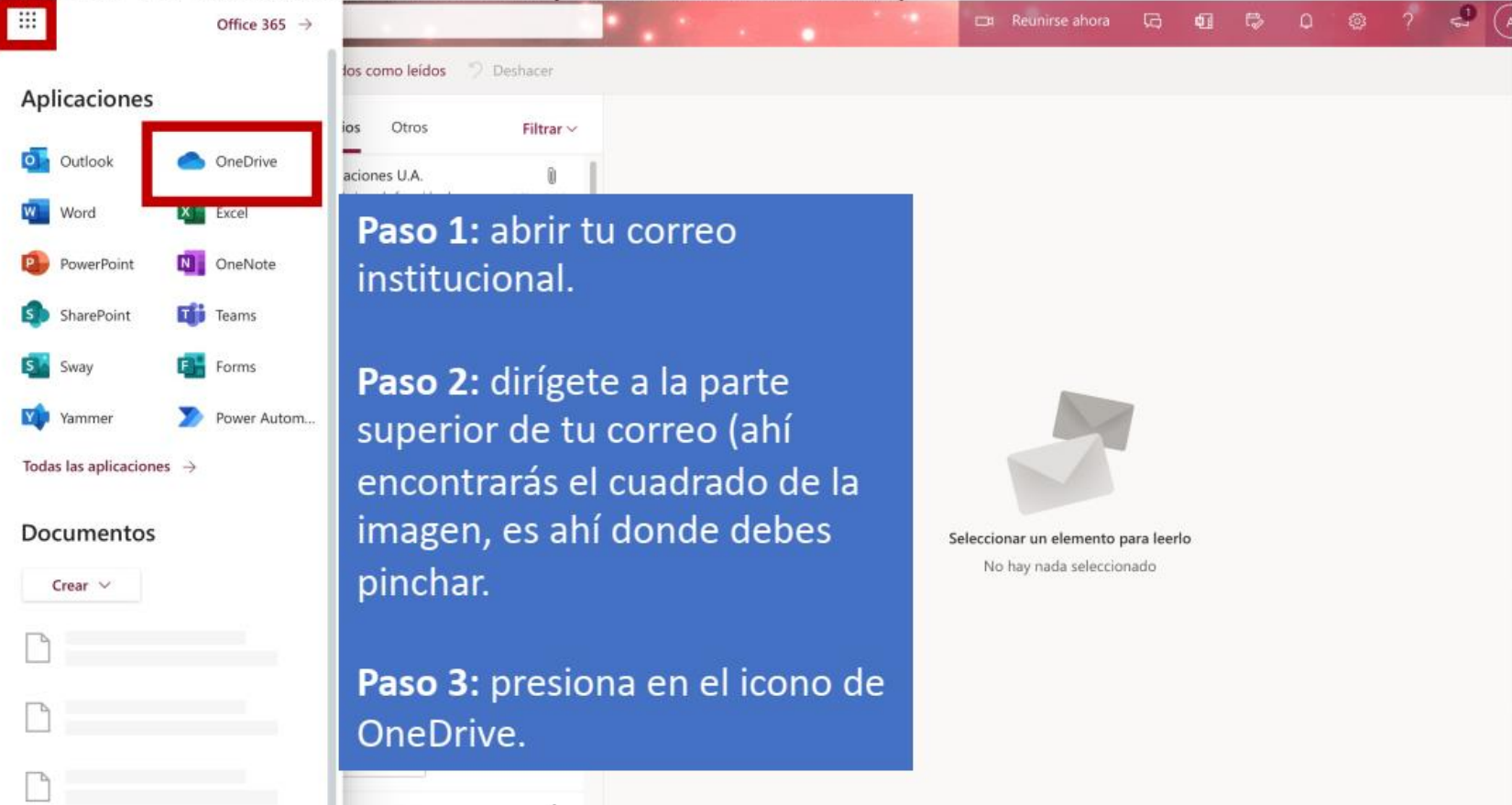

#### Tecnologías para el Aprendizaje y el Conocimiento (TAC) UA 2022

**Conduction** 

#### 2. Sigue los siguientes pasos para comenzar a utilizarlo:

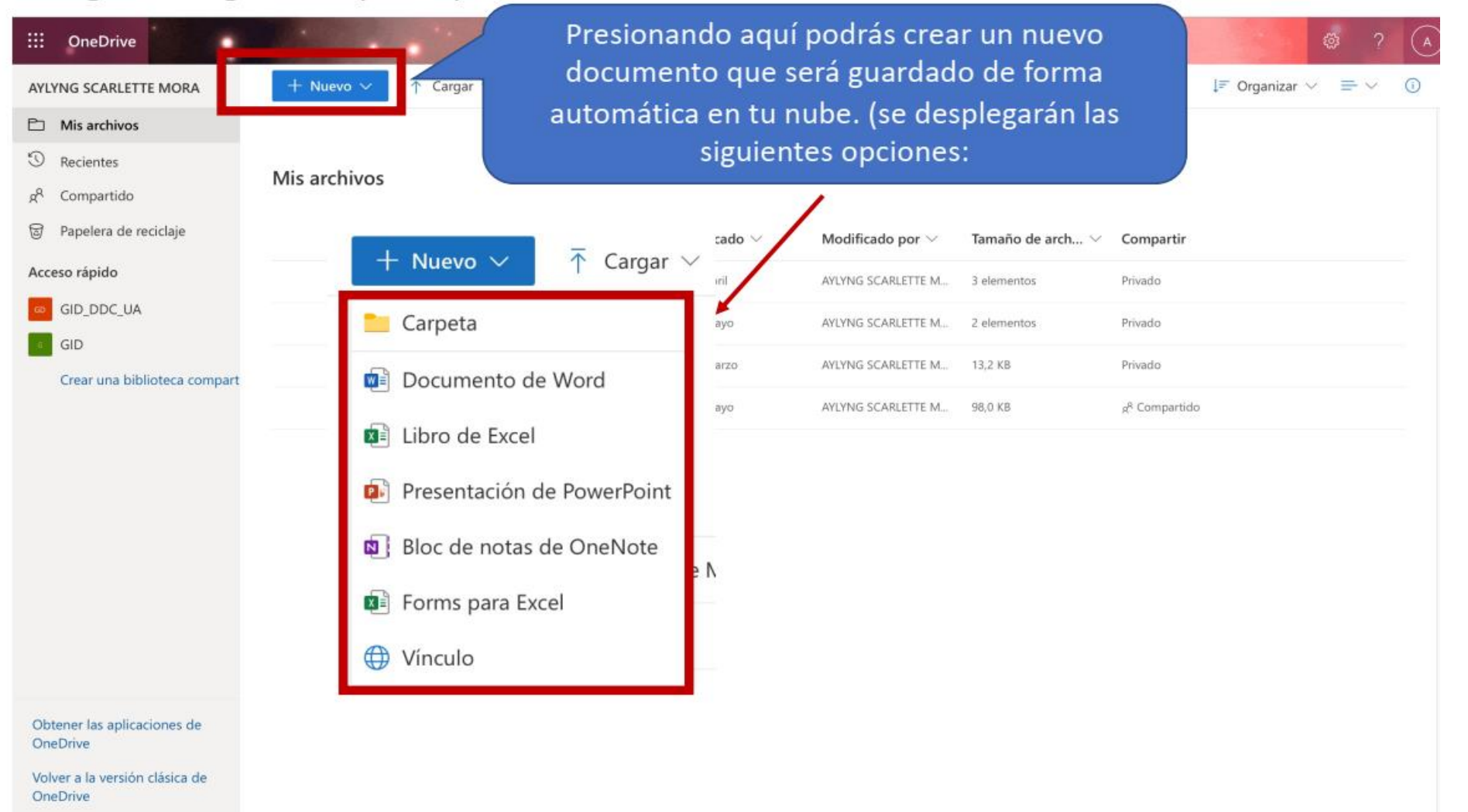

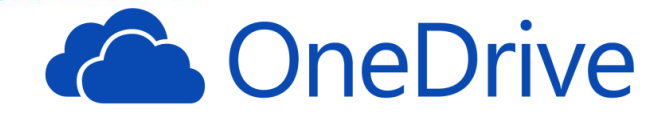

### 2.1. Sigue los siguientes pasos para comenzar a utilizarlo:

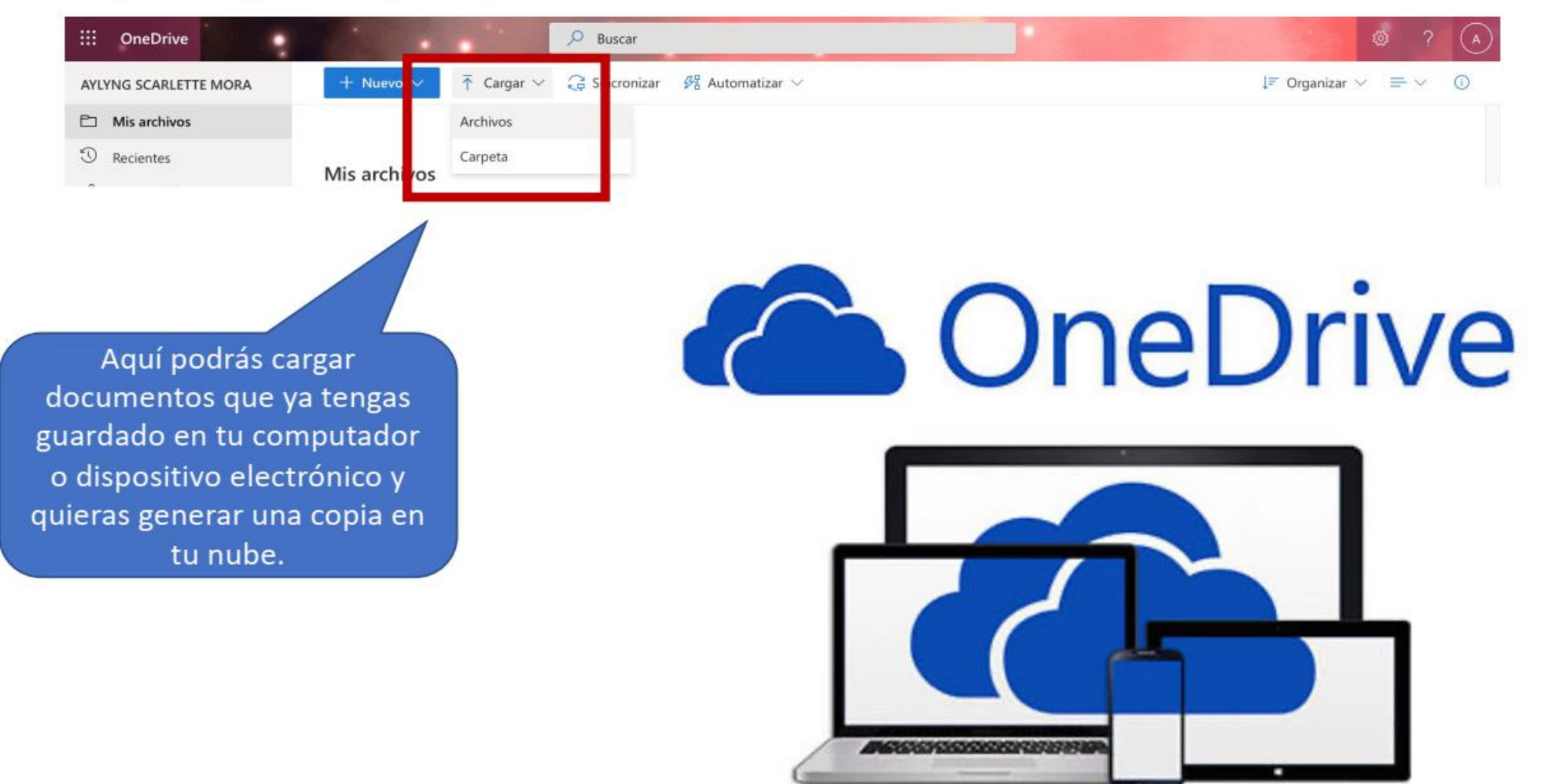

#### Tecnologías para el Aprendizaje y el Conocimiento (TAC) UA 2022

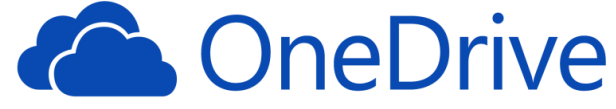

#### 3. Si deseas potenciar el trabajo colaborativo a distancia podrás encontrarte con:

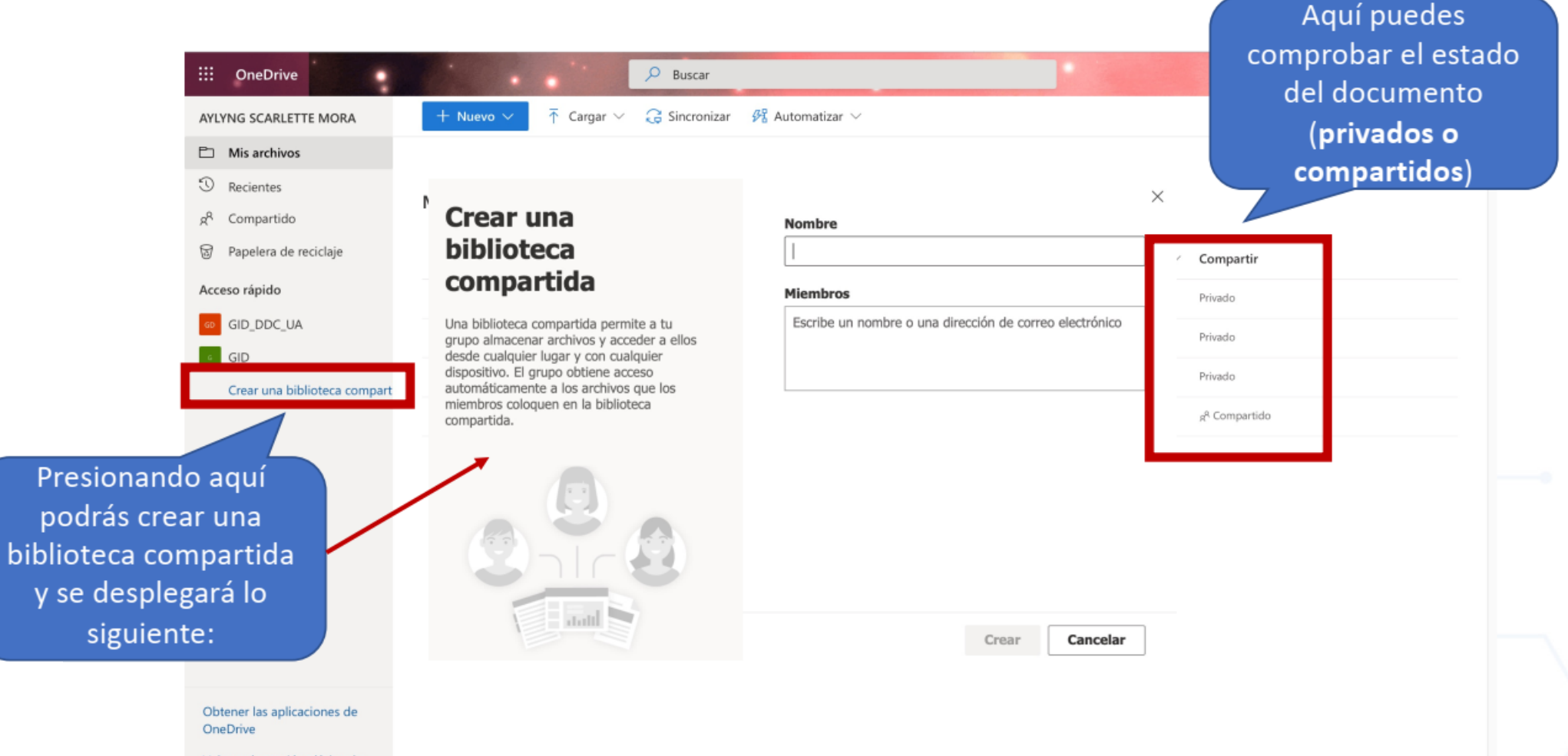

Volver a la versión clásica de OneDrive

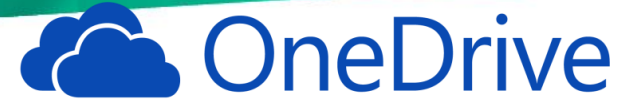

4. Si quieres revisar los documentos Microsoft Office en los que has trabajado, puedes presionar aquí e ingresarás de manera rápida y fácil.

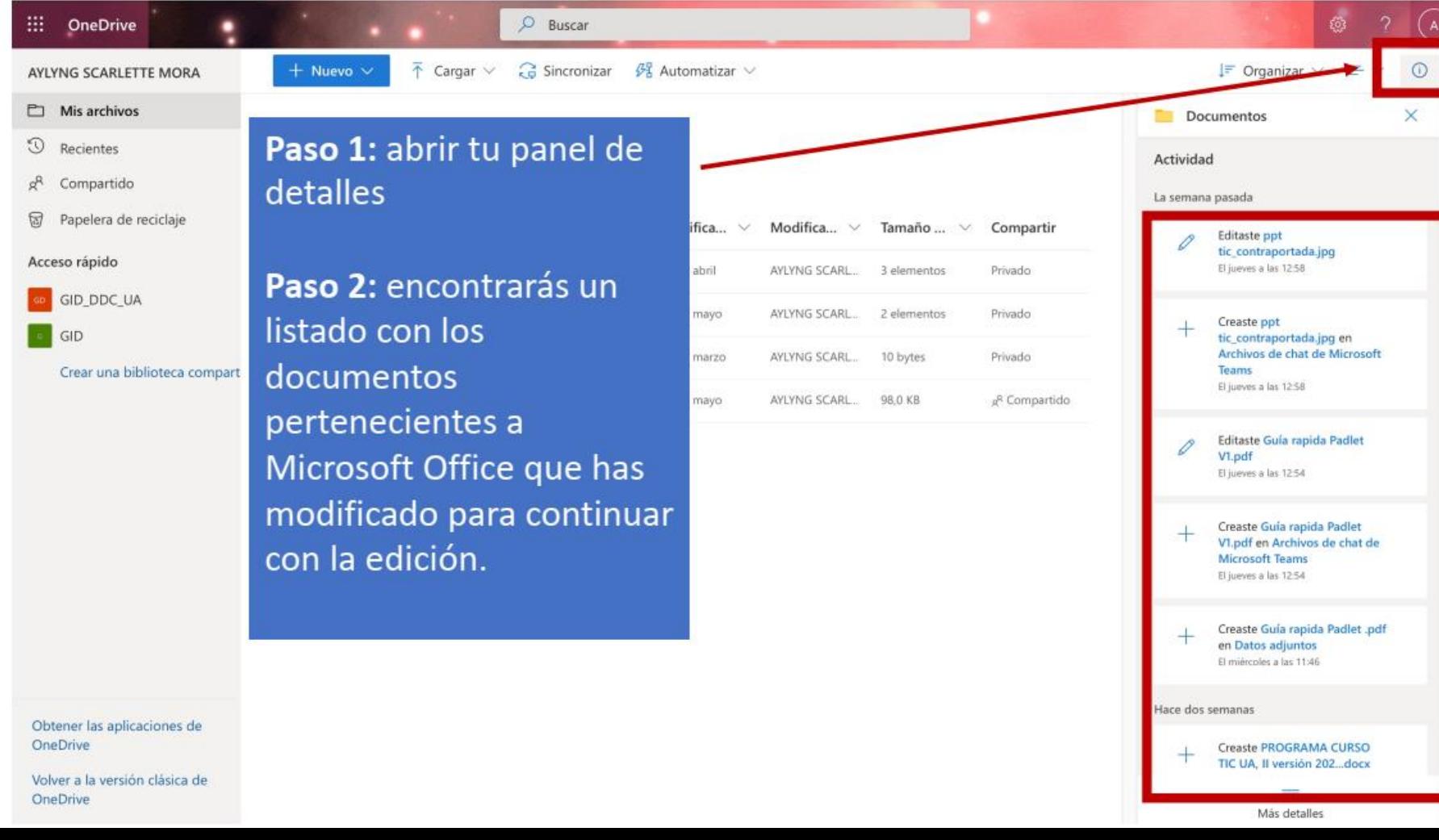

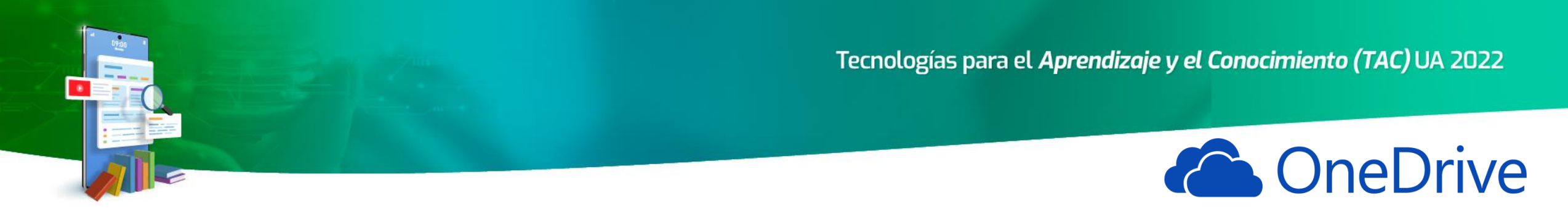

Recuerda que puedes descargar esta aplicación en todos tus dispositivos electrónicos con acceso a internet y podrás sincronizar de forma simultánea tus documentos sin necesidad de transportar una memoria adicional con tus archivos.

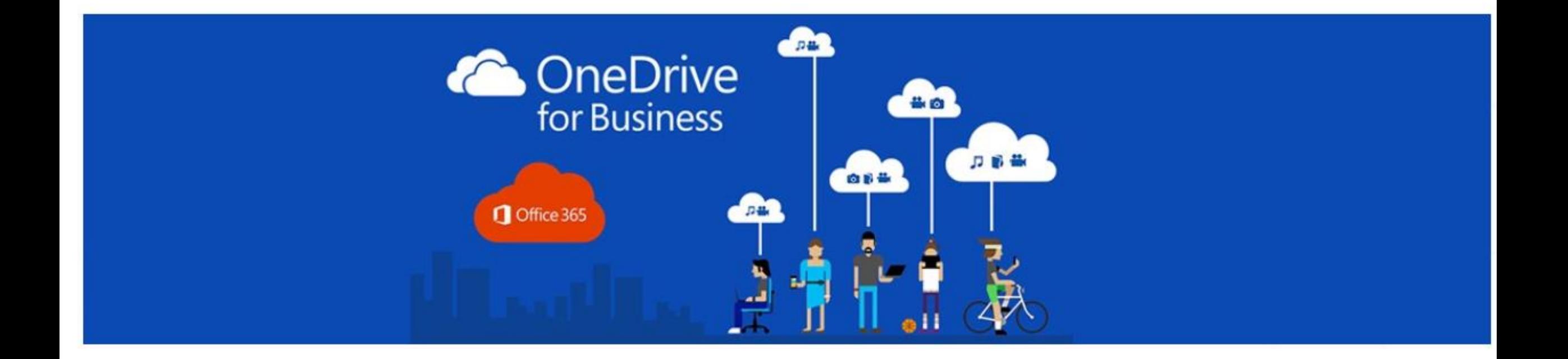

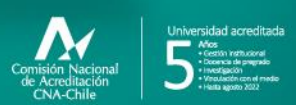

**Campus Angamos**<br>Avda. Angamos 601

**Campus Coloso**<br>Avda. Universidad de Antofagasta 02800

**Área Clínica**<br>Avda, Argentina 2000

⊚ uantofagasta<br>◘ uantofagasta<br>◘ uantofagasta<br>◘ universidaddeantofagasta<br>◘ universidaddeantofagasta

#### www.uantof.cl